# Matrix Operations (in Chemistry) Guido Falk von Rudorff

# Motivation

### Eigenvectors

- Normal modes, vibrational spectra
- Principal Components Analysis (PCA)

### Eigenvalues

- Energy levels of an Hamiltonian
- Molecular graph comparison

## Matrix inverse

- Solving systems of linear equations
- Machine learning methods

## Matrix multiplication

Symmetry operations

# $A^{-1}$

 $\mathbf{V}_i$ 

 $\lambda_i$ 

# Eigenvectors and eigenvalues

### Eigenvectors

- Multiplication with A leaves direction unchanged
- Invariants of a (symmetry) transformation
- Must be non -zero

### Eigenvalues

- Linked to eigenvectors
- Set of all is called *spectrum*

 $\begin{aligned} \mathbf{A} \mathbf{v}_i &= \lambda_i \mathbf{v}_i \ (\mathbf{A} - \lambda_i \mathbf{I}) \mathbf{v}_i &= 0 \end{aligned}$ 

# Normal modes

### Hessian

- Local curvature of the potential energy
- If in local minimum: vibrational modes

### Normal modes

- Mass-weighted Hessian F<sub>ij</sub>=H<sub>ij</sub>(M<sub>i</sub>M<sub>j</sub>)-1/2
- Eigenvalues: Frequencies
- Eigenvectors: Modes

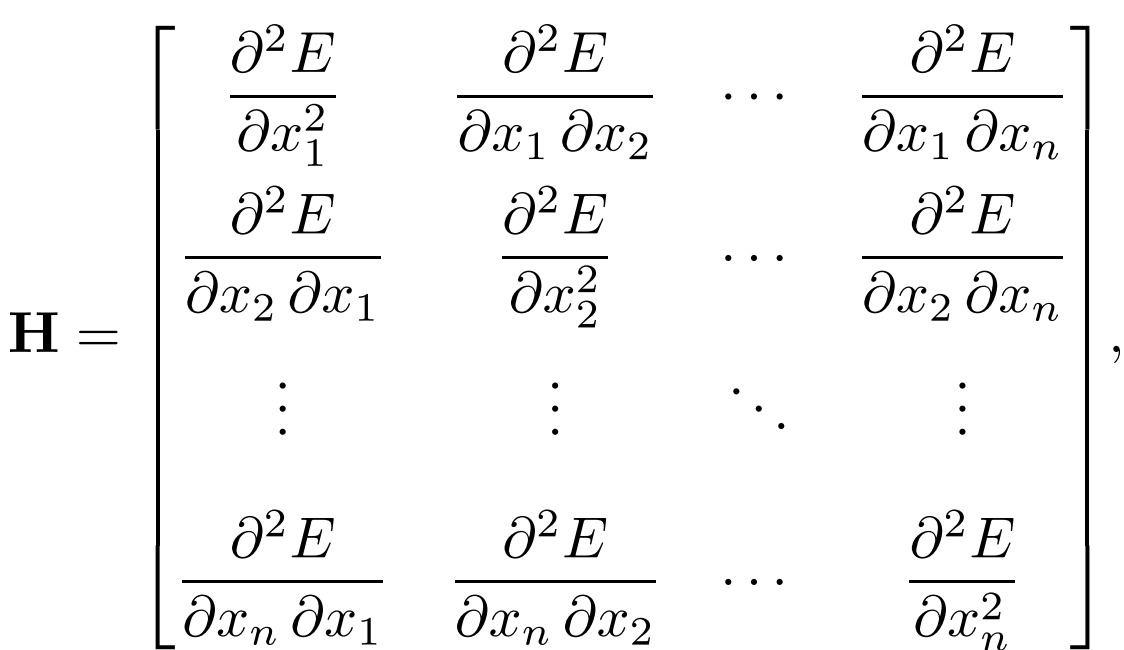

# Normal modes in Python 50 and 50 and 50 million 50 and 50 million 50 million 50 million 50 million 50 million 5

from pyscf import gto import numpy as np from pyscf.data import nist

#### # Build molecule mol = gto.M(atom=[['O', 0., 0., 0.106817],  $[ 'H', 0., -0.785198 , -0.427268 ],$  $[ 'H', 0., 0.785198 , -0.427268 ] ],$  $basis='6-316',$ verbose=0)

# Do Hartree-Fock calculation  $mf = mol.RHF().run()$ 

```
# Calculate Hessian
hessian = mf.Hessian().kernel()# Change the array Layout
hessian = hessian.transpose(\theta, 2, 1, 3).reshape(mol.natm * 3, mol.natm * 3)
```

```
# Mass-weight the Hessian
atom masses = mol.atom mass list(isotope avg=True)
atom masses = np.request(atom masses, 3)Mhalf = 1/np.sqrt(np.outer(atom masses, atom masses))weighted hessian = hessian * Mhalf
```

```
# Calculate eigenvalues and eigenvectors
force constants, modes = np.linalg.eigh(weighted hessian)
```

```
# Change units for wavenumbers
frequencies = np.sqrt(np(abs(force_counts))to wavenumbers = (nist.HARTREE2J / (nist.ATOMIC MASS * nist.BOHR SI**2))**.5
to wavenumbers *= 1/(2 * np pip) / nist.LIGHT SPECSIE * 1e-2to wavenumbers * np.sort(frequencies)[-3:]
```
- PySCF: Quantum chemistry calculations
- Numpy: Mathematical operations

from pyscf import gto import numpy as np from pyscf.data import nist

```
# Build molecule
mol = gto.M(atom=[['O', 0., 0., 0.106817],
                 ['H', 0., -0.785198, -0.427268],[ 'H', 0., 0.785198 , -0.427268 ] ],basis='6-316',verbose=0)
```
# Do Hartree-Fock calculation  $mf = mol.RHF().run()$ 

```
# Calculate Hessian
hessian = mf.Hessian().kernel()# Change the array Layout
hessian = hessian.transpose(\theta, 2, 1, 3).reshape(mol.natm * 3, mol.natm * 3)
```

```
# Mass-weight the Hessian
atom masses = mol. atom mass list(isotope avg=True)atom masses = np. repeat(atom masses, 3)
Mhalf = 1/np.sqrt(np.outer(atom masses, atom masses))weighted hessian = hessian * Mhalf
```

```
# Calculate eigenvalues and eigenvectors
force constants, modes = np.linalg.eigh(weighted hessian)
```

```
# Change units for wavenumbers
frequencies = np.sqrt(np(abs(force_counts))to wavenumbers = (nist.HARTREE2J / (nist.ATOMIC MASS * nist.BOHR SI**2))**.5
to wavenumbers *= 1/(2 * np pip) / nist.LIGHT SPECSIE * 1e-2to wavenumbers * np.sort(frequencies)[-3:]
```
#### array([1736.71755055, 3988.23212533, 4145.21010618])

#### Define a molecule: water

- Coordinates (need to be a minimum!)
- Basis set: measure of accuracy

```
from pyscf import gto
import numpy as np
from pyscf.data import nist
# Build molecule
mol = gto.M(atom=[['0', 0., 0., 0.106817],
                  [ 'H', 0., -0.785198 , -0.427268 ],[ 'H', 0., 0.785198 , -0.427268 ] ],basis='6-316',verbose=0)
# Do Hartree-Fock calculation
mf = mol.RHF().run()# Calculate Hessian
hessian = mf.Hessian().kernel()# Change the array Layout
hessian = hessian.transpose(\theta, 2, 1, 3).reshape(mol.natm * 3, mol.natm * 3)
# Mass-weight the Hessian
atom masses = mol.atom mass list(isotope avg=True)
atom masses = np. repeat(atom masses, 3)
Mhalf = 1/np.sqrt(np.outer(atom masses, atom masses))weighted hessian = hessian * Mhalf
# Calculate eigenvalues and eigenvectors
force constants, modes = np.linalg.eigh(weighted hessian)
# Change units for wavenumbers
frequencies = np.sqrt(np(abs(force_counts))to wavenumbers = (nist.HARTREE2J / (nist.ATOMIC MASS * nist.BOHR SI**2))**.5
to wavenumbers *= 1/(2 * np pip) / nist.LIGHT SPECSIE * 1e-2to wavenumbers * np.sort(frequencies)[-3:]
```
#### array([1736.71755055, 3988.23212533, 4145.21010618])

#### Do the actual calculation

- Restricted Hartree-Fock as a method
- For large molecules: expensive

# Normal modes in Python and 8 and 8 and 8 and 8 and 8 and 8 and 8 and 8 and 8 and 8 and 8 and 8 and 8 and 8 and 8 and 8 and 8 and 8 and 8 and 8 and 8 and 8 and 8 and 8 and 8 and 8 and 8 and 8 and 8 and 8 and 8 and 8 and 8 a

```
from pyscf import gto
import numpy as np
from pyscf.data import nist
```
#### # Build molecule

```
mol = gto.M(atom=[['O', 0., 0., 0.106817],
                  [ 'H', 0., -0.785198 , -0.427268 ],[ 'H', 0., 0.785198 , -0.427268 ] ],basis='6-316',verbose=0)
```

```
# Do Hartree-Fock calculation
mf = mol.RHF().run()
```
# Calculate Hessian  $hessian = mf.Hessian().kernel()$ 

# Change the array Layout hessian = hessian.transpose( $\theta$ , 2, 1, 3).reshape(mol.natm \* 3, mol.natm \* 3)

```
# Mass-weight the Hessian
atom masses = mol. atom mass list(isotope avg=True)atom masses = np. repeat(atom masses, 3)
Mhalf = 1/np.sqrt(np.outer(atom masses, atom masses))weighted hessian = hessian * Mhalf
```

```
# Calculate eigenvalues and eigenvectors
force constants, modes = np.linalg.eigh(weighted hessian)
```

```
# Change units for wavenumbers
frequencies = np.sqrt(np(abs(force_counts))to wavenumbers = (nist.HARTREE2J / (nist.ATOMIC MASS * nist.BOHR SI**2))**.5
to wavenumbers *= 1/(2 * np pip) / nist.LIGHT SPECSIE * 1e-2to wavenumbers * np.sort(frequencies)[-3:]
```
#### array([1736.71755055, 3988.23212533, 4145.21010618])

#### Calculate the analytical Hessian

- For large molecules: even more expensive

# Normal modes in Python and the state of the state of the state of the state of the state of the state of the s

```
from pyscf import gto
import numpy as np
from pyscf.data import nist
```
#### # Build molecule

```
mol = gto.M(atom=[['O', 0., 0., 0.106817],
                  [ 'H', 0., -0.785198 , -0.427268 ],[ 'H', 0., 0.785198 , -0.427268 ] ],basis='6-316',verbose=0)
```

```
# Do Hartree-Fock calculation
mf = mol.RHF().run()
```

```
# Calculate Hessian
```

```
hessian = mf.Hessian().kernel()
```

```
# Change the array Layout
hessian = hessian.transpose(\theta, 2, 1, 3).reshape(mol.natm * 3, mol.natm * 3)
```

```
# Mass-weight the Hessian
atom masses = mol.atom mass list(isotope avg=True)
atom masses = np. repeat(atom masses, 3)
Mhalf = 1(np.sqrt(np.outer(atom masses, atom masses))weighted hessian = hessian * Mhalf
```

```
# Calculate eigenvalues and eigenvectors
force constants, modes = np.linalg.eigh(weighted hessian)
```

```
# Change units for wavenumbers
frequencies = np.sqrt(np(abs(force_counts))to wavenumbers = (nist.HARTREE2J / (nist.ATOMIC MASS * nist.BOHR SI**2))**.5
to wavenumbers *= 1/(2 * np pip) / nist.LIGHT SPECSIE * 1e-2to_wavenumbers * np.sort(frequencies)[-3:]
```
### Change the memory layout

- PySCF returns the Hessian as fourdimensional array (atom1, atom2, dimension1, dimension2)
- We need it as square symmetric matrix

### np.transpose()

- Transposes a matrix = changes axes order
- By default: reverse axes
- Here: Sort into (atom1, dimension1, atom2, dimension2)

### np.reshape()

- Keeps data, looks at it differently
- Here: Makes matrix square

```
from pyscf import gto
import numpy as np
from pyscf.data import nist
```

```
# Build molecule
mol = gto.M(atom=[['O', 0., 0., 0.106817],
                  [ 'H', 0., -0.785198 , -0.427268 ],[ 'H', 0., 0.785198 , -0.427268 ] ],basis='6-316',verbose=0)
```

```
# Do Hartree-Fock calculation
mf = mol.RHF().run()
```

```
# Calculate Hessian
hessian = mf.Hessian().kernel()# Change the array Layout
hessian = hessian.transpose(\theta, 2, 1, 3).reshape(mol.natm * 3, mol.natm * 3)
```

```
# Mass-weight the Hessian
atom masses = mol. atom mass list(isotope avg=True)
atom masses = np. repeat(atom masses, 3)
```

```
Mhalf = 1/np.sqrt(np.outer(atom masses, atom masses))weighted hessian = hessian * Mhalf
```

```
# Calculate eigenvalues and eigenvectors
force constants, modes = np.linalg.eigh(weighted hessian)
```

```
# Change units for wavenumbers
frequencies = np.sqrt(np(abs(force_counts))to wavenumbers = (nist.HARTREE2J / (nist.ATOMIC MASS * nist.BOHR SI**2))**.5
to wavenumbers *= 1/(2 * np pip) / nist.LIGHT SPECSIE * 1e-2to wavenumbers * np.sort(frequencies)[-3:]
```
- PySCF has built-in data sets, no copying required

#### np.repeat()

- Repeats each element
- Once for each dimension

```
from pyscf import gto
import numpy as np
from pyscf.data import nist
```

```
# Build molecule
mol = gto.M(atom=[['O', 0., 0., 0.106817],
                  [ 'H', 0., -0.785198 , -0.427268 ],[ 'H', 0., 0.785198 , -0.427268 ] ],basis='6-316',verbose=0)
```

```
# Do Hartree-Fock calculation
mf = mol.RHF().run()
```

```
# Calculate Hessian
hessian = mf.Hessian().kernel()
```

```
# Change the array Layout
hessian = hessian.transpose(\theta, 2, 1, 3).reshape(mol.natm * 3, mol.natm * 3)
```

```
# Mass-weight the Hessian
atom masses = mol.atom mass list(isotope avg=True)
atom masses = np. repeat(atom masses, 3)
```

```
Mhalf = 1(np.sqrt(np.outer(atom masses, atom masses))weighted hessian = hessian * Mhalf
```

```
# Calculate eigenvalues and eigenvectors
force constants, modes = np.linalg.eigh(weighted hessian)
```

```
# Change units for wavenumbers
frequencies = np.sqrt(np(abs(force_counts))to wavenumbers = (nist.HARTREE2J / (nist.ATOMIC MASS * nist.BOHR SI**2))**.5
to wavenumbers *= 1/(2 * np pip) / nist.LIGHT SPECSIE * 1e-2to wavenumbers * np.sort(frequencies)[-3:]
```
## Build mass-weighting matrix

- Note that *np.sqrt()* is operating elementwise
- *matrix \* matrix* is elementwise (*np.matmul()* would be matrix multiplication)

## np.outer()

- Outer product
- Pairwise multiplication:
	- $M_{ii} = m_i m_i$

```
from pyscf import gto
import numpy as np
from pyscf.data import nist
```

```
# Build molecule
mol = gto.M(atom=[['O', 0., 0., 0.106817],
                  [ 'H', 0., -0.785198 , -0.427268 ],[ 'H', 0., 0.785198 , -0.427268 ] ],basis='6-316',verbose=0)
```

```
# Do Hartree-Fock calculation
mf = mol.RHF().run()
```

```
# Calculate Hessian
hessian = mf.Hessian().kernel()# Change the array Layout
hessian = hessian.transpose(\theta, 2, 1, 3).reshape(mol.natm * 3, mol.natm * 3)
```

```
# Mass-weight the Hessian
atom masses = mol.atom mass list(isotope avg=True)
atom masses = np. repeat(atom masses, 3)
Mhalf = 1/np.sqrt(np.outer(atom masses, atom masses))weighted hessian = hessian * Mhalf
```

```
# Calculate eigenvalues and eigenvectors
force constants, modes = np.linalg.eigh(weighted hessian)
```

```
# Change units for wavenumbers
frequencies = np.sqrt(np(abs(force_counts))to wavenumbers = (nist.HARTREE2J / (nist.ATOMIC MASS * nist.BOHR SI**2))**.5
to wavenumbers *= 1/(2 * np pip) / nist.LIGHT SPECSIE * 1e-2to wavenumbers * np.sort(frequencies)[-3:]
```
- From weighted Hessian(!)

### np.eigh()

- For symmetric matrices
- Otherwise: *np.eig()*

```
from pyscf import gto
import numpy as np
from pyscf.data import nist
```

```
# Build molecule
mol = gto.M(atom=[['O', 0., 0., 0.106817],
                  [ 'H', 0., -0.785198 , -0.427268 ],[ 'H', 0., 0.785198 , -0.427268 ] ],basis='6-316',verbose=0)
```

```
# Do Hartree-Fock calculation
mf = mol.RHF().run()
```

```
# Calculate Hessian
```

```
hessian = mf.Hessian().kernel()# Change the array Layout
hessian = hessian.transpose(\theta, 2, 1, 3).reshape(mol.natm * 3, mol.natm * 3)
```

```
# Mass-weight the Hessian
atom masses = mol.atom mass list(isotope avg=True)
atom masses = np. repeat(atom masses, 3)
Mhalf = 1(np.sqrt(np.outer(atom_masses, atom_masses))weighted hessian = hessian * Mhalf
```

```
# Calculate eigenvalues and eigenvectors
force_constants, modes = np.linalg.eigh(weighted_hessian)
```

```
# Change units for wavenumbers
frequencies = np.sqrt(np(abs(force_counts))to_wavenumbers = (nist.HARTREE2J / (nist.ATOMIC_MASS * nist.BOHR_SI**2))**.5
to wavenumbers *= 1/(2 * np pip) / nist.LIGHT SPECSIE * 1e-2to wavenumbers * np.sort(frequencies)[-3:]
```
## Get frequencies from force constants

- Harmonic approximation
- Negative and small entries: 3 translational and 3 rotational degrees of freedom

## np.abs()

- Absolute value
- Here: shortcut (better: remove translational and rotational degrees first)

from pyscf import gto import numpy as np from pyscf.data import nist

#### # Build molecule

```
mol = gto.M(atom=[['O', 0., 0., 0.106817],
                 [ 'H', 0., -0.785198 , -0.427268 ],[ 'H', 0., 0.785198 , -0.427268 ] ],basis='6-316',verbose=0)
```

```
# Do Hartree-Fock calculation
mf = mol.RHF().run()
```

```
# Calculate Hessian
hessian = mf.Hessian().kernel()# Change the array Layout
hessian = hessian.transpose(\theta, 2, 1, 3).reshape(mol.natm * 3, mol.natm * 3)
```

```
# Mass-weight the Hessian
atom masses = mol. atom mass list(isotope avg=True)atom masses = np. repeat(atom masses, 3)
Mhalf = 1/np.sqrt(np.outer(atom masses, atom masses))weighted hessian = hessian * Mhalf
```

```
# Calculate eigenvalues and eigenvectors
force constants, modes = np.linalg.eigh(weighted hessian)
```

```
# Change units for wavenumbers
frequencies = np.sqrt(np(abs(force_counts))to wavenumbers = (nist.HARTREE2J / (nist.ATOMIC MASS * nist.BOHR SI**2))**.5
to wavenumbers *= 1/(2 * np pip) / nist. LIGHT SPEED SI * 1e-2
to wavenumbers * np.sort(frequencies)[-3:]
```
#### Convert to wavenumbers

- PySCF has predefined constants

#### PySCF can do it

```
from pyscf import gto
from pyscf.hessian.thermo import harmonic analysis
```

```
# Build molecule
mol = gto. M(atom=[['0', 0., 0., 0.106817],
                 [ 'H', 0., -0.785198 , -0.427268 ],[ 'H', 0., 0.785198 , -0.427268 ] ],basis='6-316'.verbose=0)
```

```
# Do Hartree-Fock calculation
mf = mol.RHF().run()
```

```
# Calculate Hessian
hessian = mf.Hessian().Kernel()
```
harmonic\_analysis(mol, hessian)['freq\_wavenumber']

array([1736.71755056, 3988.23212533, 4145.21010587])

# Eigenvalue spectrum and the state of the state of the state of the state of the state of the state of the state of the state of the state of the state of the state of the state of the state of the state of the state of the

### Definition

- Unordered set of eigenvalues
- Invariant under permutations

### Adjacency matrices

- 1 if there is a bond between atom *i* and *j*
- 0 otherwise
- Graph property, many useful algorithms

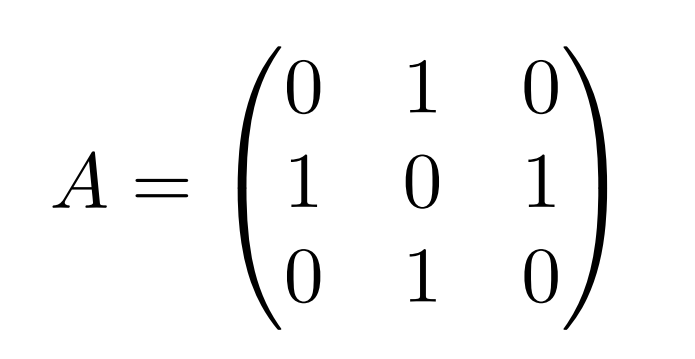

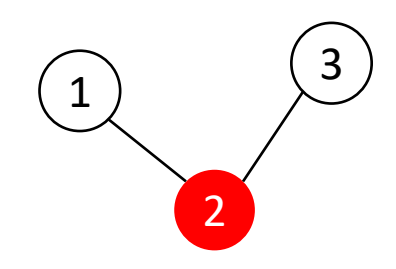

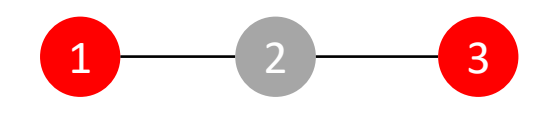

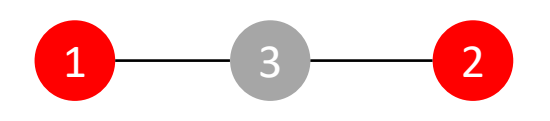

### Eigenvalues

- $\pm$  2<sup>1/2</sup>, 0
- *np.linalg.eigh()[0]*

# Solving systems of linear equations  $16$

#### Core idea

- Collect terms in matrix
- Invert matrix
- Matrix vector product

### np.linalg.inv()

- Inverts the matrix

## np.dot()

- Matrix vector product

### Overdetermined case

- *np.linalg.pinv()*
- **Pseudoinverse**
- Alternative for least-squares fit

## $A x = b \Rightarrow x = A^{-1} b$

#### $\overline{A}$

array([[85, 85, 66],  $[42, 27, 24],$  $[85, 58, 62]]$ 

#### b

array([7742, 3201, 6871])

np.dot(np.linalg.inv(A), b)

array([45., 29., 22.])

# Determinant 17

### Application

- System unsolvable, i.e. *A* not invertible: det( *A*) = 0
- *np.linalg.det()*

$$
\mathbf{A}\mathbf{x} = \mathbf{b} \Rightarrow \mathbf{x} = \mathbf{A}^{-1}\mathbf{b}
$$

# Pitfalls <sup>18</sup>

### Numerics

- Matrix inversion unstable
- Machine epsilon introduces inaccuracies
- Hint: do not simplify algorithms you implement

### Resources

- Matrices become large quickly 1GB: *N*=12k 10GB: *N*=36k
- Matrix operations scale worse
	- Matrix multiplication scales as *N*~2.8

# Matrix exponentiation 19

### Numerics

- Matrix multiplication scales as *N*~2.8
- Group matrix operations  $A^4 = (A^2)^2$
- Works for scalars as well
	- Reason why Lennard -Jones potential is commonly used

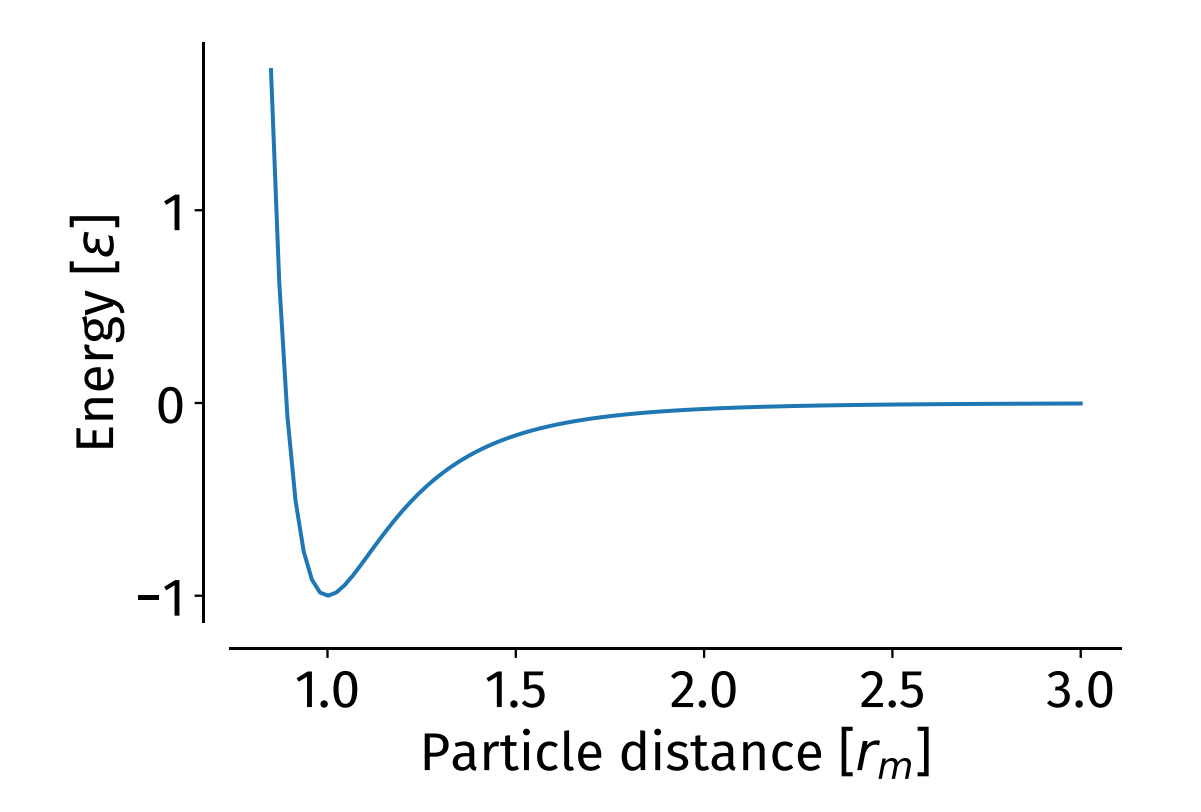

# Unstable matrix inversion and the contract of the contract of  $\sim$

#### Simple case

- Hilbert matrix
- $H_{ij} = 1/(i+j-1)$

$$
H = \begin{bmatrix} 1 & \frac{1}{2} & \frac{1}{3} & \frac{1}{4} & \frac{1}{5} \\ \frac{1}{2} & \frac{1}{3} & \frac{1}{4} & \frac{1}{5} & \frac{1}{6} \\ \frac{1}{3} & \frac{1}{4} & \frac{1}{5} & \frac{1}{6} & \frac{1}{7} \\ \frac{1}{4} & \frac{1}{5} & \frac{1}{6} & \frac{1}{7} & \frac{1}{8} \\ \frac{1}{5} & \frac{1}{6} & \frac{1}{7} & \frac{1}{8} & \frac{1}{9} \end{bmatrix}
$$

 $def\hbox{ hilbert_matrix}(N):$  $idx = np.arange(0, N)$ hilbert =  $1 / (np.\nrepeat(idx, N) + np.tile(idx, N) + 1)$ return hilbert.reshape(N, N) def check\_inverse(matrix):  $inverse = np.linalg.inv(matrix)$  $product = np.mathu1(inverse, matrix)$ deviations = product - np.identity(matrix.shape[0]) return np.max(np.abs(deviations)) check\_inverse(hilbert\_matrix(3)), check\_inverse(hilbert\_matrix(15))

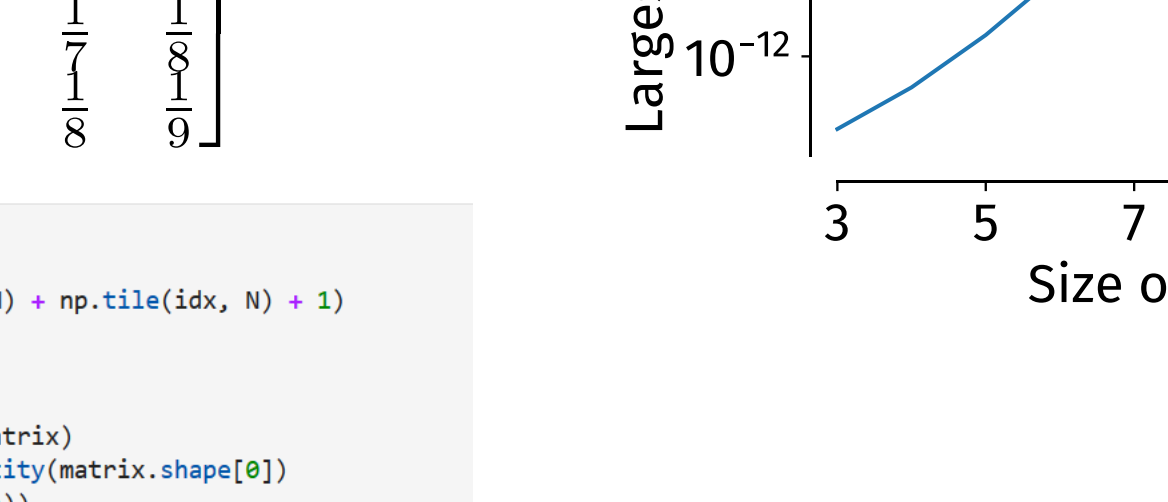

(6.143234069592521e-15, 351.1986284929532)

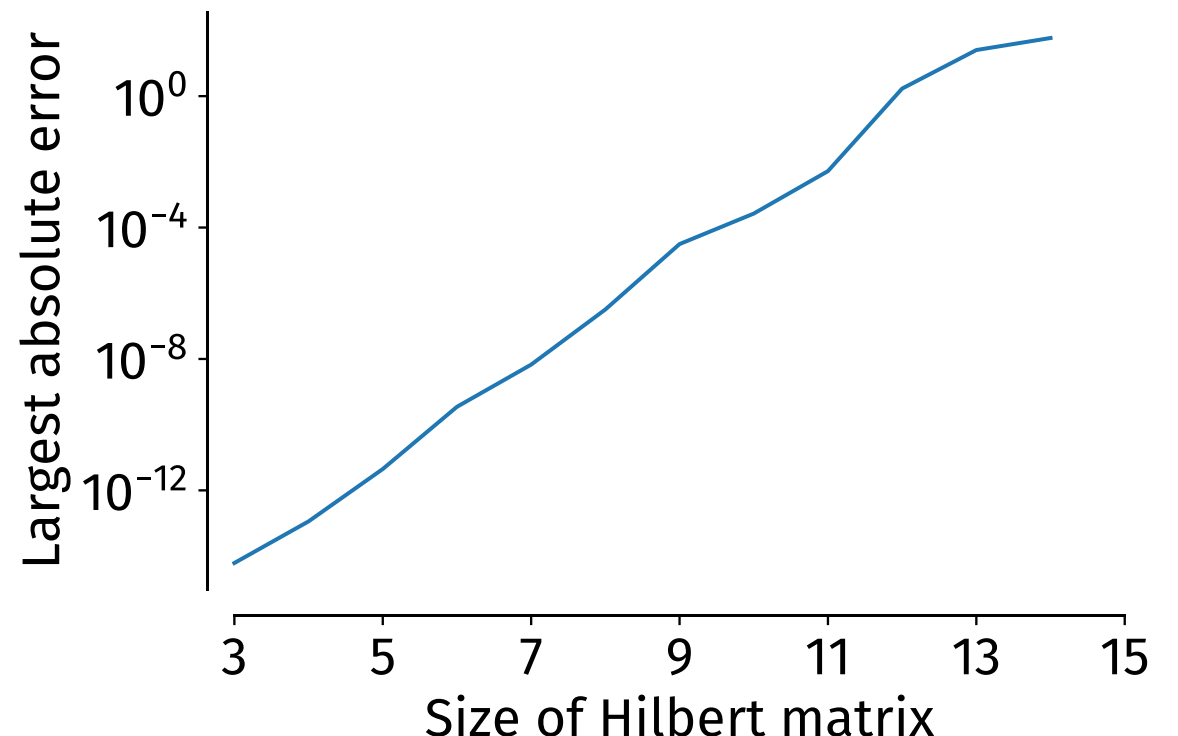

# Symmetry operations 21

#### Matrices are common tools

- Entries encode geometrical change
- *pymatgen* implements these

### Identity

$$
\mathbf{I} = \begin{pmatrix} 1 & 0 & 0 \\ 0 & 1 & 0 \\ 0 & 0 & 1 \end{pmatrix} \qquad \mathbf{x} = \mathbf{I}\mathbf{x}
$$

Reflection in the xy-plane

$$
\mathbf{R}_{xy} = \begin{pmatrix} 1 & 0 & 0 \\ 0 & 1 & 0 \\ 0 & 0 & -1 \end{pmatrix} \qquad \mathbf{x}' = \mathbf{R}_{xy} \mathbf{x}
$$

$$
\mathbf{y} = \mathbf{A}\mathbf{x}
$$

# Symmetry operations 22

#### Inversion

$$
\mathbf{T} = \begin{pmatrix} -1 & 0 & 0 \\ 0 & -1 & 0 \\ 0 & 0 & -1 \end{pmatrix} \qquad \mathbf{T}^2 =
$$

 $\mathbf I$ 

#### Rotation around x

$$
\mathbf{R}_x = \begin{pmatrix} 1 & 0 & 0 \\ 0 & \cos \alpha & -\sin \alpha \\ 0 & \sin \alpha & \cos \alpha \end{pmatrix} \qquad C_n : \alpha = \frac{2\pi}{n}
$$

# General tip and 23

### Try to make any problem you face either

- A matrix
- A graph
- An optimization problem

### Advantages

- Huge literature on either topic
- Efficient algorithms
- Reliable libraries with interfaces to Python

### Libraries in Python

- Matrix: *numpy* / *scipy*
- Graph: *NetworkX* (easy but slow, good visualisation)
- Graph: *igraph* (fast, but quite technical interface)
- Optimisation: *scipy* (easy interface)
- Optimisation: *DEAP* (global optimization, quite technical interface)

# Summary

### **Operations**

- Eigenvalues / Eigenvectors
- Matrix multiplications
- Matrix inversions
- Solving systems of linear equations

## Caveats

- Numerical stability
- Memory requirements

## Python

- *pymatgen* for symmetry operations

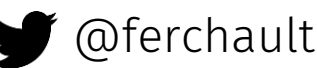

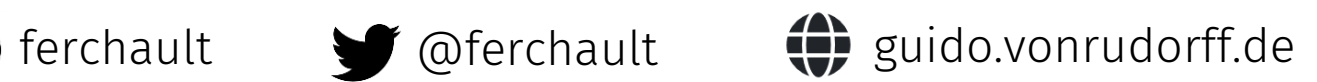